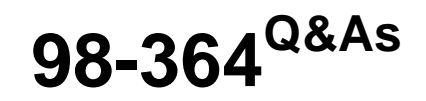

Database Fundamentals

## **Pass Microsoft 98-364 Exam with 100% Guarantee**

Free Download Real Questions & Answers **PDF** and **VCE** file from:

**https://www.leads4pass.com/98-364.html**

100% Passing Guarantee 100% Money Back Assurance

Following Questions and Answers are all new published by Microsoft Official Exam Center

**C** Instant Download After Purchase

**83 100% Money Back Guarantee** 

365 Days Free Update

**Leads4Pass** 

800,000+ Satisfied Customers

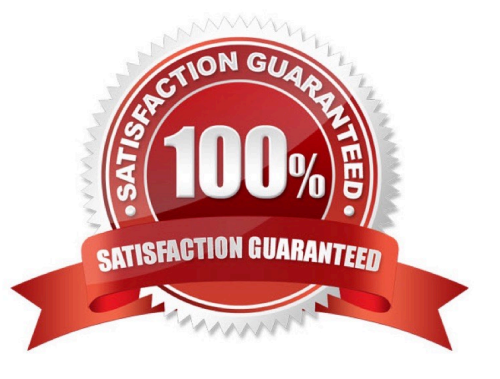

### **QUESTION 1**

You are writing an SQL statement to retrieve rows from a table.

Which data manipulation language (DML) command should you use?

A. READ

- B. SELECT
- C. OUTPUT
- D. GET

Correct Answer: B

#### **QUESTION 2**

This question requires that you evaluate the underlined text to determine if it is correct.

First normal form requires that a database excludes repeating groups.

Instructions: Review the underlined text. If it makes the statement correct, select "No change is needed." If the statement is incorrect, select the answer choice that makes the statement correct.

- A. No change is needed.
- B. Composite keys
- C. Duplicate rows
- D. Foreign keys

Correct Answer: A

#### **QUESTION 3**

This question requires that you evaluate the underlined text to determine if it is correct.

ALTER TABLE removes all rows from a table without logging the individual row deletions.

Instructions: Review the underlined text. If it makes the statement correct, select "No change is needed." If the statement is incorrect, select the answer choice that makes the statement correct.

A. No change is needed

- B. DROP TABLE
- C. TRUNCATE TABLE
- D. CREATE TABLE

Correct Answer: C

### **QUESTION 4**

You need to store product quantities, and you want to minimize the amount of storage space that is used. Which data type should you use?

A. INTEGER

B. DOUBLE

C. COUNT

D. FLOAT

Correct Answer: A

#### **QUESTION 5**

This question requires that you evaluate the underlined text to determine if it is correct.

The UNION keyword combines the results of two queries and returns only rows that appear in both result sets.

Instructions: Review the underlined text. If it makes the statement correct, select "No change is needed." If the statement is incorrect, select the answer choice that makes the statement correct

A. No change is needed

B. INTERSECT

C. ALL

D. JOIN

Correct Answer: B

UNION combines the results from both queries. INTERSECT returns rows that are common to both queries

#### **QUESTION 6**

This question requires that you evaluate the underlined text to determine if it is correct.

A key defines the amount of storage space that is allocated to a value in a column.

Instructions: Review the underlined text. If it makes the statement correct, select "No change is needed." If the statement is incorrect, select the answer choice that makes the statement correct

A. No change is needed

B. format

- C. data type
- D. validator

Correct Answer: C

### **QUESTION 7**

You have the database table named Cars as defined below:

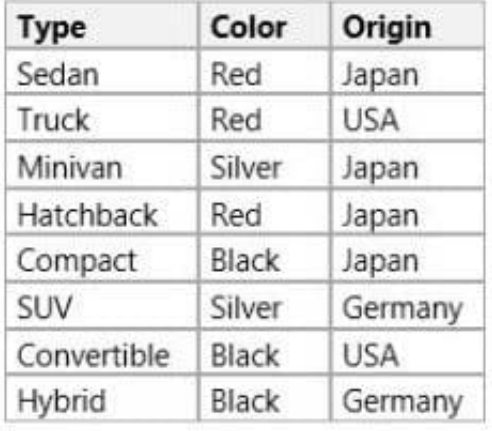

You have the following Structured Query Language (SQL) statement:

```
SELECT<sup>+</sup>
FROM Cars c
WHERE c.Origin <> 'USA' AND
c.Color <> 'Black'
```
How many rows are returned by the SQL statement?

A. 4

B. 5

- C. 6
- D. 7

Correct Answer: A

### **QUESTION 8**

Which command should you use to give a user permission to read the data in a table?

A. ALLOW SELECT

B. LET READ

C. PERMIT READ

D. GRANT SELECT

Correct Answer: D

#### **QUESTION 9**

This question requires that you evaluate the underlined text to determine if it is correct.

Use the ALLOW SELECT command to give a user permission to read the data in a table.

Instructions: Review the underlined text. If it makes the statement correct, select "No change is needed." If the statement is incorrect, select the answer choice that makes the statement correct

A. No change is needed

B. GRANT SELECT

C. LET HEAD

D. PERMIT READ

Correct Answer: B

#### **QUESTION 10**

Which permission does a user need in order to run a stored procedure?

A. EXECUTE

- B. ALLOW
- C. CALL
- D. RUN

Correct Answer: A

#### **QUESTION 11**

You work for a small auto trading company. You need to remove a car from the company database. Information about the car is stored in the following tables.

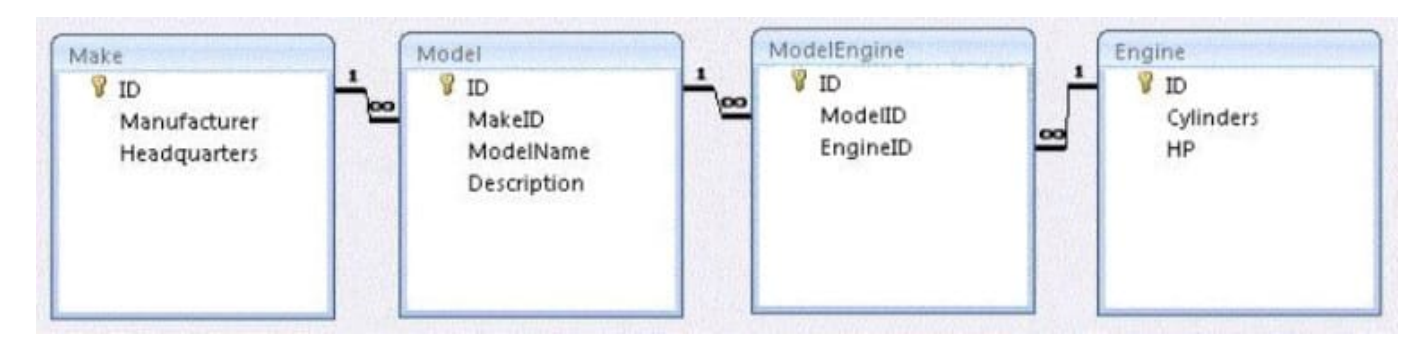

All of the car\\'s parts are custom made, so they each have a row in every table. Cascading deletes are not enabled but referential integrity is. From which table must you first make your deletion?

- A. Make
- B. Model
- C. Engine
- D. ModelEngine
- Correct Answer: A

#### **QUESTION 12**

You need to establish a set of permissions that you can routinely assign to new users. What should you create?

- A. Resource
- B. Group
- C. List
- D. Role
- Correct Answer: D

#### **QUESTION 13**

This question requires that you evaluate the underlined text to determine if it is correct.

Use the FROM keyword in a SELECT statement to return rows that meet a specific condition.

Instructions: Review the underlined text. If it makes the statement correct, select "No change is needed." If the statement is incorrect, select the answer choice that makes the statement correct

A. No change is needed

- B. ORDER BY
- C. UNION

D. WHERE

Correct Answer: D

### **QUESTION 14**

The following graphic shows the components of a SQL Server application. You access the SQL Server application through Internet Explorer.

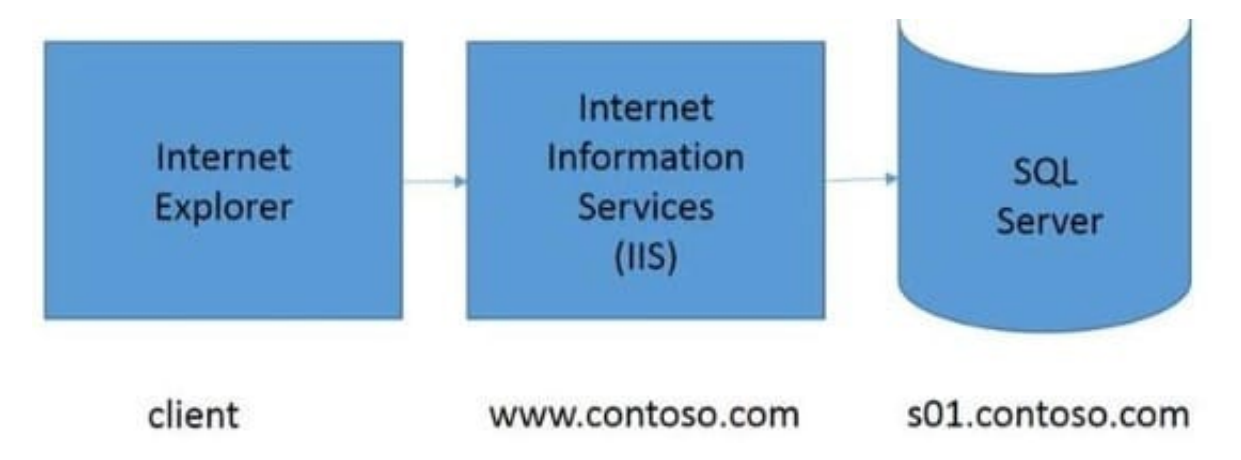

Instructions: Use the drop-down menus to select the answer choice that completes each statement. Each correct selection is worth one point.

Hot Area:

## **Answer Area**

The [answer choice] computer is the first line of defense against SQL injections and weak input validation.

The [answer choice] computer should be formatted with NTFS to protect program, database, and log files from unauthorized access.

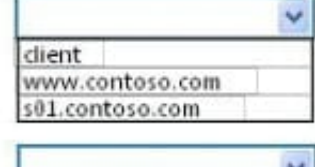

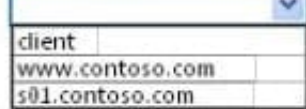

Correct Answer:

### **Answer Area**

The [answer choice] computer is the first line of defense against SQL injections and weak input validation.

The [answer choice] computer should be formatted with NTFS to protect program, database, and log files from unauthorized access.

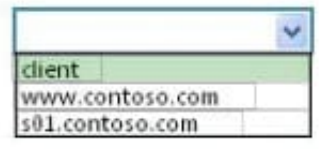

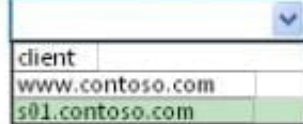

### **QUESTION 15**

This question requires that you evaluate the underlined text to determine if it is correct.

A relational database management system employs the concept of an attribute to ensure that data entered into a field in a column is valid.

Instructions: Review the underlined text. If it makes the statement correct, select "No change is needed." If the statement is incorrect, select the answer choice that makes the statement correct.

A. No change is needed

B. a primary key

C. a constraint

D. an index

Correct Answer: C

[98-364 PDF Dumps](https://www.leads4pass.com/98-364.html) [98-364 Study Guide](https://www.leads4pass.com/98-364.html) [98-364 Braindumps](https://www.leads4pass.com/98-364.html)